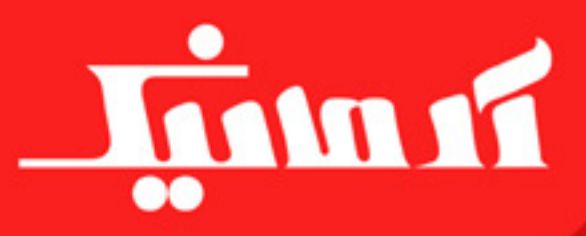

## www.armanic.com

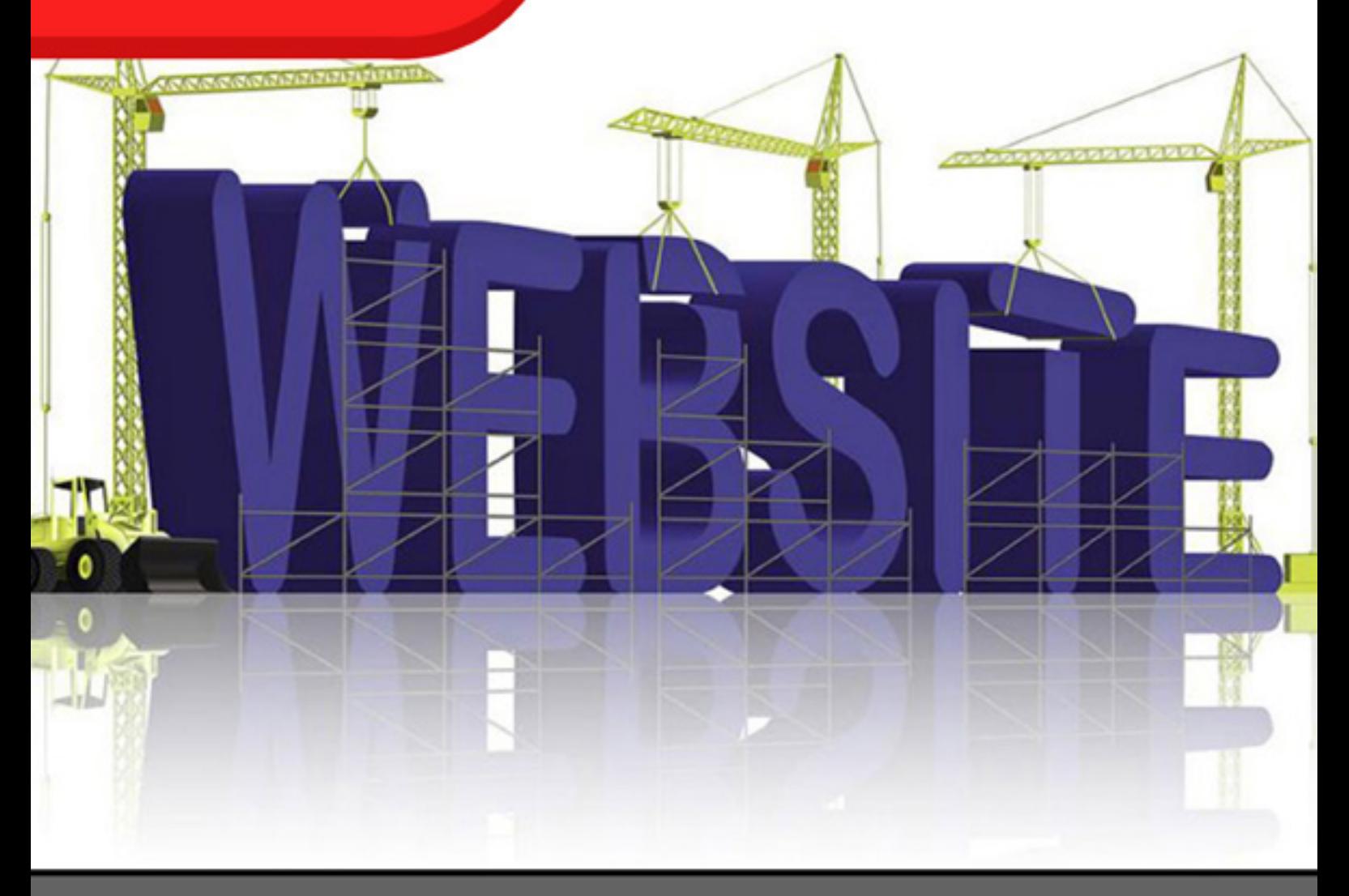

## طراحی سایت به چه صورت است و چه نکات کلیدی را باید در این زمینه دانست؟

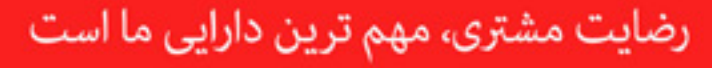

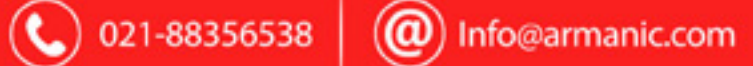

به گفته کارشناسان فروش باتجربه، 40 درصد مردم برای پیدا کردن کاال و خدمات مورد نیاز خود، حداقل یک بار در ماه، از اینترنت استفاده میکنند. همین موضوع کافی است که اگر تا به حال به فکر داشتن وبسایت نیفتادهاید، به فکر فرو بروید. نداشتن یک وبسایت استاندارد در دورهای که افراد مایلند تمام کارهایشان را به صورت مجازی انجام دهند، به زودی برای کسبوکار شما مشکالتی پدید میآورد. اگر قصد دارید دست به کار شوید و قدم اول را بردارید، مقاله ما را تا انتها دنبال کنید.

طبق آماری که در سال 2017 بهدستآمده است، 29 درصد از کسبوکارهای کوچک در سراسر جهان، از وب سایت استفاده نمی کنند. از طرف دیگر، حدود ۷۰ در صد از کسبوکارهای کوچک دارای وبسایتهایی جهت معرفی خود، ارائه خدمات و کاال به مشتریان هستند. در جهانی که اکثر کارهای روزمره در دنیای مجازی انجام میشوند، نقش اساسی را اینترنت ایفا میکند. راهاندازی وبسایت، امری مهم برای تمامی کسبوکارها است و نمیتوان این را نادیده گرفت. برای راهاندازی وبسایت، به منظور معرفی خدمات و کاالی ارائهشده توسط یک مجموعه یا فروشگاه، باید به نکاتی توجه کرد تا درصد موفقیت را باال برد. حال شما با داشتن یک وبسایت مربوط به کسبوکار خود، میتوانید جزء افرادی باشید که از طریق اینترنت، مشتریهای خود را افزایش میدهید و به کسبوکار خود رونق میبخشید. در ادامه قصد داریم تمامی نکاتی که باید در رابطه با داشتن وبسایت بدانید را برای شما بازگو کنیم.

چرا طراحی سایت برای صاحبان کسبوکار رضوری است؟ داشتن وبسایت در دنیایی که روزبهروز در حال تغییر و تحول است، به ویژه برای مشاغل کوچک که کاال و خدمات میفروشند، امری ضروری میباشد. اگر میخواهید مشتریان زیادی داشته باشید، به حضور آنالین نیاز دارید! اگر به طراحی سایت فکر نکنید، به موفقیتی که در نظر دارید، دست نخواهید یافت. در قسمت زیر به چند نکات ضروری برای داشتن وبسایت اشاره میکنیم: .1 به شما اعتبار میبخشد. .2 کسبوکار شما را در همه زمانها قابل دسترسی میکند. .3 هزینههایتان را کاهش میدهد. .4 خدمات مشتری را بهبود میبخشد. .5 بازارهای بزرگتر را هدف قرار میدهد. .6 با تنظیم ساده وبسایتتان، مشتریهای بیشتری عالقهمند به خرید از شما میشوند. .7 باعث صرفهجویی در زمان شما میشود. .8 میتوانید با مشتریان تعامل کنید.

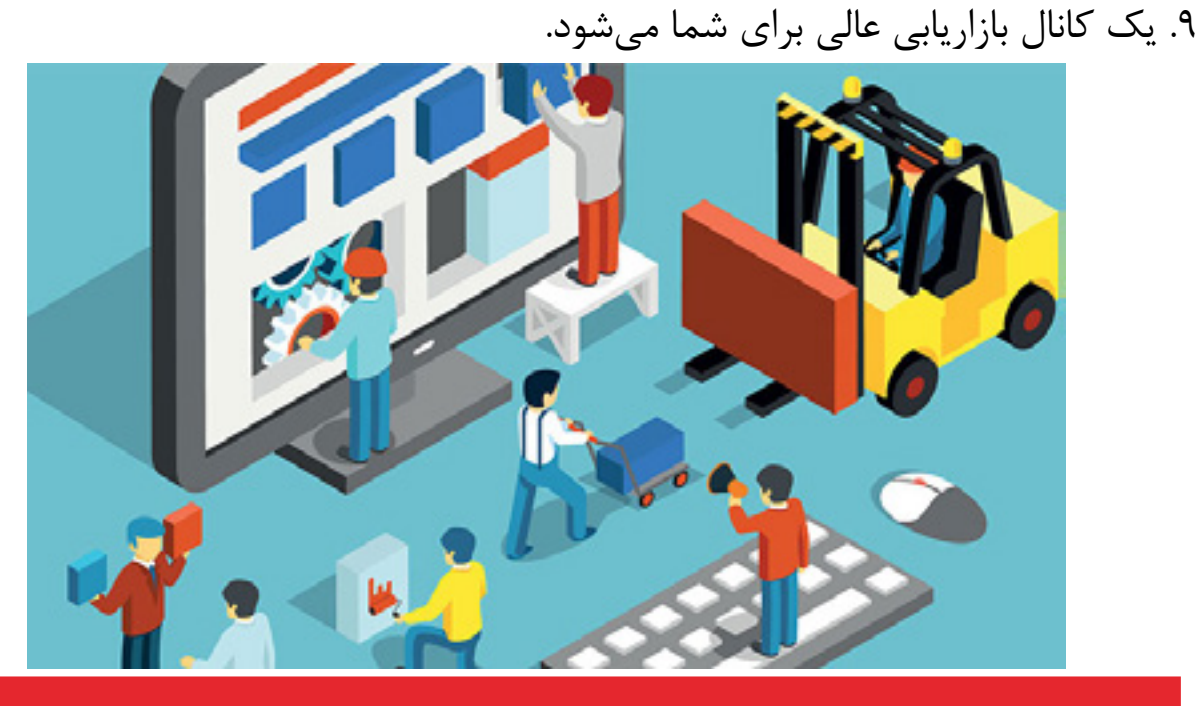

www.armanic.com

اصولی که باید در مورد طراحی سایت بدانید زمانی که میخواهید سایت خود را طراحی کنید، باید اصولی را در نظر داشته باشید تا بتوانید وبسایت خود را به بهترین شکل ممکن راهاندازی نمایید. این اصول عبارتند از: اصل اول از اصول طراحی سایت که هر مبتدی باید بداند: گزینهها را محدود کنید!

آیا میدانستید که وقتی به کسی گزینههای متنوع برای انتخاب میدهید، او را سردرگم میکنید؟ در واقع هرچه تنوع گزینهها بیشتر باشید و انتخابهای بیشتری در برابر شخص قرار بگیرد، احتمال این که شخص، یک انتخاب نهایی داشته باشد، کمتر میشود. در این ً حالت، حتی ممکن است شخص گیج شود و اصال چیزی را انتخاب نکند و اگر هم انتخابی صورت گیرد، احتمال رضایت داشتن فرد از انتخابش، بسیار پائین خواهد بود. به این حالت »تناقض انتخاب« میگوییم!

در یک پژوهش در مورد همین موضوع، دو گروه از افراد انتخاب شدند. به گروه اول، 6 شیشه مربا با 6 طعم مختلف دادند تا مزه آنها را امتحان کنند و هرکدام را که دوست داشتند، خریداری نمایند. در مقابل، به گروه دوم، 24 شیشه مربا با 24 طعم مختلف دادند. نتیجه به این صورت شد که تقریباً ۳۰ درصد از مشتریهای گروه اول با ۶ انتخاب، خرید را انجام دادند، اما در گروه دوم با 24 انتخاب، تنها 3 درصد از مشتریها خرید کردند. 'ین نتیجه واقعاً دور از انتظار بود، اما واقعیت امر اینجا است که بیشتر خردهفروشیهای موفق، از استراتژی محدود کردن گزینهها استفاده میکنند. در حقیقت، فروشگاههای موفق، مشتریهایشان را با انواع و اقسام انتخابهای نامحدود، گیج و سردرگم نمیکنند. بنابراین، شما نیز بهتر است از این قانون در وبسایت خود پیروی کنید.

شاید به نظر ایده خوبی برسد که در وبسایت خود، گزینههای نامحدودی را برای جلب رضایت مشتری فراهم کنید، اما باید بدانید که وقتی مشتری یا کاربر، با طیف وسیعی از گزینهها و انتخابها روبهرو میشود، گیج خواهد شد و در نهایت وبسایت شما را بدون انجام حتی یک خرید موفق ترک می کند.

چگونه پدیده تناقض انتخاب را در وبسایت خودتان کنرتل کنید؟ از همان ابتدا تصمیم بگیرید و بدانید وقتی کاربران و مشتریان به وبسایت شما میآیند، میخواهید چه چیزی را ببینند. به عبارت دیگر، نیاز اصلی مشتریان خود را بشناسید و روی همان نیازها تمرکز کنید.

منوی سایت را ساده طراحی کنید. بهترین حالت برای منوی سایت این است که بیش از 7 گزینه نداشته باشد. سعی کنید از طریق همین گزینههای محدود، کاربران را به تمام قسمتهای سایت هدایت کنید.

دکمههای Action to Call سایت را در یکجا تعبیه کنید. بهترین حالت، این است که در هر صفحه، فقط یک دکمه Action to Call داشته باشید. اگر بیش از یک دکمه Action to Call در هر صفحه دارید، همه را در یکجای صفحه قرار دهید. به عنوان مثال، یکی را در اسالیدر و دیگری را در پائین یا کنار صفحه نگذارید. اگر آنها را به صورت پراکنده در صفحه قرار دهید، صفحه شلوغ میشود و زیبایی سایت را تحت تأثیر منفی قرار خواهد داد. عالوه بر این، کاربران شما گیج خواهند شد.

اگر سایت شما، طیف وسیعی از خدمات و محصوالت را ارائه میدهد، سعی کنید این محصوالت و خدمات را در زیر دستهبندیهای معنیدار و متنوع قرار دهید.

 به عنوان مثال، اگر 200 مدل روسری و شال در سایت شما موجود است )که این موضوع خودش به تنهایی باعث بروز پدیده تناقض انتخاب میشود)، همه این ۲۰۰ آیتم را زیر یک دستهبندی قرار ندهید. در عوض، میتوانید دستهبندیها را برای این محصول به این صورت انجام دهید: شال، روسری، ابریشمی، پشمی، طرحدار، ساده و از این قبیل دستهبندیها که کاربر شما را درست به همان چیزی که در نظر دارد، راهنمایی کند. اگر همه این 200 آیتم را در یک دستهبندی قرار دهید، کاربر با پدیده »تناقض انتخاب« روبهرو خواهد شد و احتمالاً چیزی نخواهد خرید. فیلتر کردن گزینهها در این مورد، راهحل خوبی است.

اصل دوم از اصول طراحی سایت که هر مبتدی باید بداند: اولویت برصی ایجاد کنید بعد از محدود کردن گزینهها، حاال نوبت به تعیین اولویت ارائه اطالعات سایت میرسد. این مورد، همان اولویت بصری است. منظور از ایجاد اولویت بصری، این است که برای تعیین اولویت اطالعات سایت، از رنگها، اندازه فونت، جایگاه و عناصری از این دست استفاده کرده و به کاربران القا کنید که ابتدا سراغ چه چیزهایی در سایت شما بروند.

به عنوان طراح سایت، شما باید بدانید که چه چیزهایی در وبسایتتان باید جلب توجه کنند و اول از همه به چشم بیایند. در ادامه، نحوه استفاده از اولویت بصری را برای شما بازگو میکنیم.

اندازه نوشتهها: هرچه مهمتر، بزرگتر و هرچه کوچکتر، کماهمیتتر.

رنگ: معمولاً از رنگ برای شخصیت بخشیدن به وبسایت استفاده میکنند. رنگ عامل بسیار مهمی برای تعیین اهمیت بخشهای مختلف سایت است. به عنوان مثال، میتوانید از رنگهای پررنگ و جیغ برای جلب توجه کاربران به بخشهای مهم سایت استفاده کنید. اما زیادهروی نکنید!

رنگ اصلی سایت شما باید یکی باشد و برای تعیین اهمیت بخشها، به ترتیب میتوانید از توناژهای مختلف رنگ اصلی سایت استفاده کنید. کاری نکنید که تعداد زیادی رنگ در سایت شما برای جلب توجه کاربر با هم رقابت کنند؛ یک رنگ کافی است! جایگاه: مهمترین اطالعات را همیشه در باالی صفحه بگذارید. عالوه بر این، در سایتهایی به زبان فارسی و در کل زبانهایی که نوشتار آنها از راست شروع میشود، اطالعت سمت راست، مهمتر از اطالعات سمت چپ هستند. در سایتهای انگلیسی زبان و زبانهایی که نوشتار آنها از سمت چپ شروع میشود، این قضیه برعکس است. عنوان: هر صفحه باید فقط یک عنوان بزرگ با فونت متفاوت و جلبتوجهکننده داشته باشد. زیرعنوانهای هر صفحه باید کوچکتر بوده و فونت آنها با بقیه متن، همخواهی داشته باشد.

اصل سوم از اصول طراحی سایت که هر مبتدی باید بداند: در اطراف عنارص سایت فضای خالی بگذارید طراحان حرفهای، مدتها پیش دریافتند که گذاشتن فضای خالی در اطراف عناصر سایت، هدر دادن فضا نیست. بلکه این فضا برای کاربران و مراجعهکنندگان سایت شما به معنی یک تنفس است. در واقع، فضای خالی به آنها فرصت میدهد تا در فاصله خواندن و تماشای هر عنصر (تصاویر، پاراگرافها و ...) به چشمها و ذهنشان استراحت دهند. همین امر باعث میشود جستجو و خواندن مطالب در سایت شما، بسیار لذتبخش و ساده شود. این موضوع را میتوان با جستجو در یک کمد به هم ریخته مقایسه کرد که تا حد ممکن پر شده است و هیچ فضایی برای جابهجا کردن و جستجوی لوازم داخلش باقی نمانده است. به علاوه، فضای خالی به کاربر کمک میکند تا بفهمد کدام قسمتها با هم مرتبط هستند و نقشه سایت را راحتتر درک کند.

دو نکته مورد توجه در مورد طراحی سایت در طراحی سایت، دو نکته وجود دارد که باید به آنها توجه کنید. اولین نکته این است که باید بدانید سایتتان داینامیک باشد یا استاتیک! دومین مورد در رابطه با ریسپانسیو بودن سایتتان میباشد.

طراحی سایت استاتیک در طراحی سایت استاتیک، یک فایل متمایز به ازای هر صفحه وبسایت روی سرور ذخیره میشود و هر بار که این صفحه مورد نیاز باشد، عیناً از سرور بازخوانی شده و برای کاربر نمایش داده میشود. از مزایای اینگونه طراحی سایت که بیشتر تا سال 2015 محبوبیت داشت، آسانی طراحی صفحات استاتیک و امنیت باالی آن برای سرورهای آن دوره بود.

با ارائه سرورهای ارزان قیمتتر و باال رفتن تکنولوژی امنیت سرور، کمکم این طراحی، جای خود را به طراحی سایت داینامیک (پویا) داد. البته هنوز هم در تمام وبسایتهای داینامیک، بخشهایی با طراحی استاتیک ایجاد میشوند و در واقع تمام وبسایتها، چند بخش استاتیک در طراحی خود دارند.

طراحی سایت داینامیک صفحات داینامیک وبسایت به گونهای طراحی میشوند که خود صفحه ثابت، اما محتوای آن متغیر باشد. ساختار این صفحات توسط یک اپلیکیشن سرور که اسکریپتهای سمت سرور را فراوری میکند، ایجاد میشود.

در واقع، محتوای چنین صفحاتی با توجه به جستجوی کاربر، ایجاد میشوند. این بدان معنی است که محتوای صفحه به خودی خود روی سرور وجود ندارد و با فراخوانی چنین محتوایی از یک صفحه سایت داینامیک، این صفحه روی سرور ایجاد شده و برای کالینت فرستاده میشود.

طراحی سایت به صورت ریسپانسیو آیا میدانید طراحی سایت ریسپانسیو یا پاسخگو چیست؟ طراحی وب پاسخگو، به رویکردی گفته میشود که طی آن، سایت شما روی هر صفحه نمایشی )لپتاپ، تبلت و تلفنهای همراه) قابل اجرا خواهد بود. امروزه، بیشتر کاربران از تلفنهای همراه برای بازدید از سایتهای مختلف استفاده میکنند، اما باز هم کاربرانی هستند که از لپتاپ، کامپیوتر یا تبلت برای جستجو در اینترنت استفاده کنند. به همین دلیل نباید سایت شما تنها برای یک دستگاه طراحی شود! چرا که با این کار، کاربران زیادی را از دست خواهید داد.

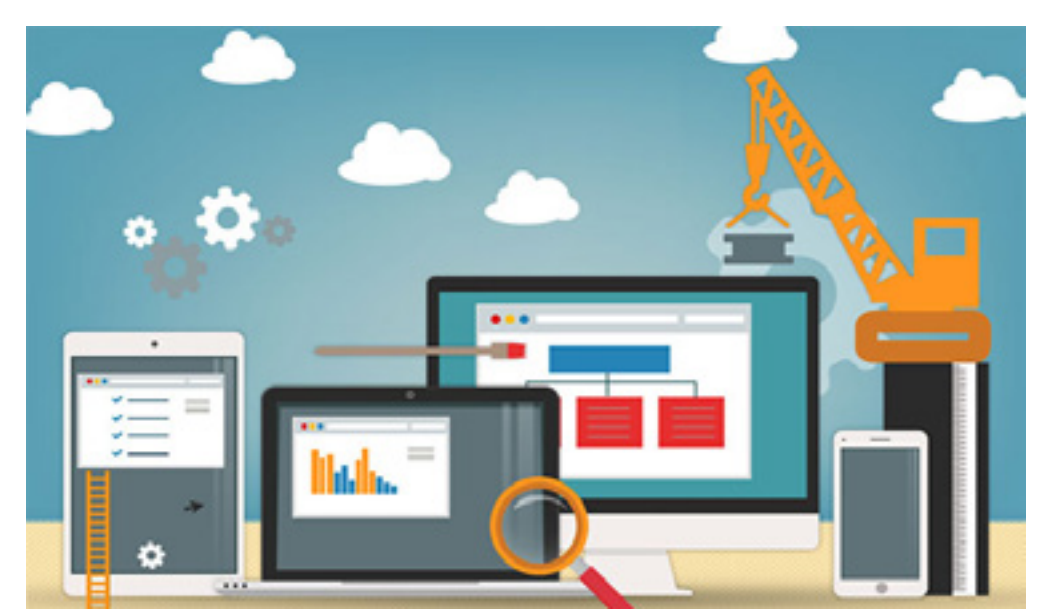

چگونه یک وبسایت داشته باشیم

قدم اول: تعیین هدف

در ابتدا باید با خودتان روراست باشید و تصمیم بگیرید که میخواهید چه خدماتی را ارائه دهید و هدفتان از داشتن یک وبسایت چیست؟ مسلماً داشتن یک فروشگاه اینترنتی بسیار متفاوت از سایتی برای نظرسنجی آنالین و یا ارائه خدمات برقی ساختمان است. بنابراین اولین قدمی که باید بردارید تصمیمگیری در مورد این مسئله است که میخواهید با سایتتان چهکاری انجام دهید.

 قدم دوم: مشاوره بهتر است بعد از اینکه هدفتان را از داشتن یک وبسایت مشخص کردید، زمانی را برای انجام مشاوره در نظر بگیرید. شما میتوانید در جلسه مشاوره با متخصصان طراحی سایت ، خواستههای خود را از وبسایتی که در ذهنتان است، مطرح کنید و در ادامه از آنها بخواهید که با توجه به نیاز و سلیقه شما، بهترین پیشنهادها را مطرح کنند. با انجام این کار، تا حد زیادی ابهاماتی که در مورد نحوه طراحی سایت دارید، برطرف میشود و جواب بیشتر سواالت خود را میگیرید.

قدم سوم: انتخاب پلتفرم (سکو) یکی از مهمترین و اساسیترین مراحل طراحی یک وبسایت، انتخاب سکو مورد نظر است. سازنده یا طراح وب باید در قدم اول در نظر داشته باشد که از چه سکویی میخواهد استفاده کند. انتخاب سکو در تمامی مراحل ساخت و طراحی یک وبسایت، نقشی اساسی دارد.

اگر شما میخواهید یک سایت طراحی کنید، اما با کدنویسی HTML آشنایی ندارید، هیچ ایرادی ندارد. برای طراحی وبسایت خود میتوانید از یک سیستم مدیریت محتوا )CMS)، استفاده کنید. از نمونه این CMSها میتوان به جومال، وردپرس، دروپال، اوپنکارت، پرستاشاپ، مجنتو و CMSهای اختصاصی اشاره کرد. به این ترتیب، وبسایت شما تحت تأثیر نداشتن دانش کافی برای کدنویسی قرار نخواهد گرفت.

همچنین اطمینان حاصل کنید که پلتفرم انتخابشده، قابلیت بهینهسازی در تلفن همراه را داشته باشد، زیرا در حال حاضر، تعداد زیادی از افراد با موبایلهای خود وارد سایتها میشوند.

همانگونه که گفتیم سکو انتخابی، تأثیر بسیار زیادی بر طراحی سایت شما دارد، چرا که ابزارهای موجود در یک پلتفرم، بعضی از کارها را برای طراحان سایت میسر میکند. قابلیتها و ویژگیهای سکوها تا حدودی با یکدیگر متفاوت هستند. به این معنی که بعضی از ابزارها به صورت اختصاصی فقط در یک پلتفرم خاص قابل استفاده میباشند.

قدم چهارم: دریافت دامنه (Domain) و پیدا کردن میزبان وب (Host) مناسب

هر صفحه اینترنتی، برای اینکه از بقیه صفحات جدا شود، دارای یک شماره است (دقیقاً مثل شماره ملی که برای هر شخص مجزا است) و اگر شما بخواهید وارد آن صفحه بشوید، باید شماره آن را وارد کنید، اما از آنجایی که حفظ کردن شمارههای طوالنی، کار بسیار سختی است، اینترنت به جای آن از کلمات استفاده میکند. دامنه نیز دقیقاً مشخصات یک صفحه اینترنتی است که به جای شماره، با اسم خاصی ذخیره شده است. ساخت و راهاندازی یک وبسایت نیازمند یک نام دامنه و یک میزبان برای اتصال محتوای وبسایت شما به اینترنت است. داشتن نام دامنه و میزبان اختصاصی، اعتبار سایت شما را چند برابر خواهد کرد.

همانطور که برای قرار دادن اطالعات روی گوشی نیاز به رم دارید، برای قرار دادن اطالعات روی اینترنت هم نیاز به فضا دارید که به این فضا، هاست گفته میشود. اما فضایی که اینترنت به شما پیشنهاد میدهد، امکانات دیگری هم دارد که از جمله آنها سرعت، امنیت و پشتیبانی است. به عالوه، شما برای اینکه بتوانید چنین فضایی را در اینترنت در اختیار داشته باشید، باید هزینهای به صورت ماهیانه یا سالیانه پرداخت کنید.

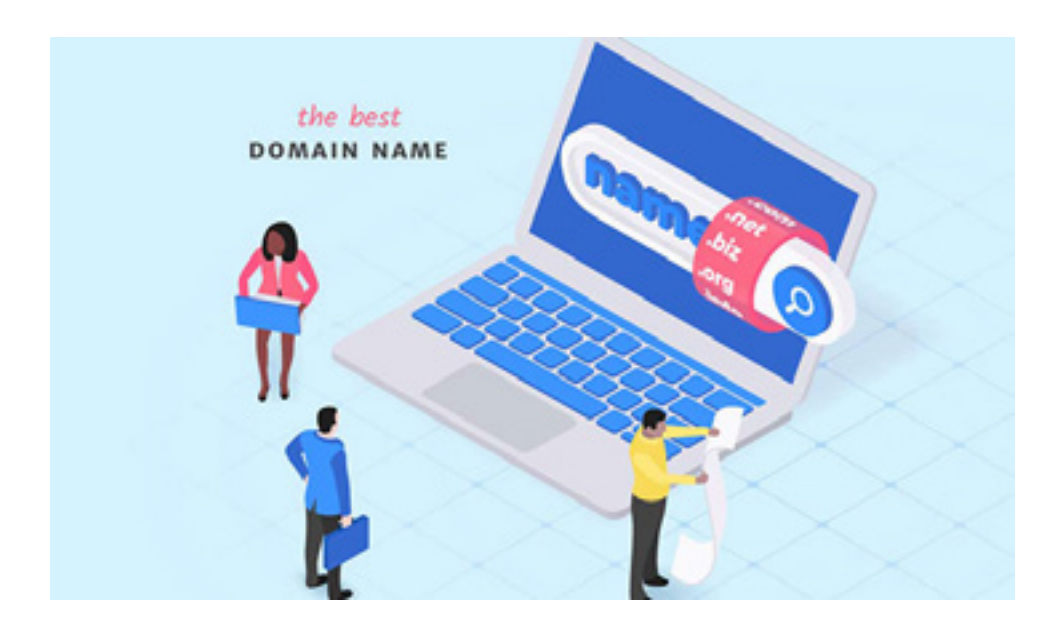

 قدم پنجم: نقشه وبسایت خود را مشخص کنید در این قسمت، شما باید نقشه تمامی قسمتهایی که میخواهید در وبسایت خود قرار دهید را طراحی کنید. به زبان ساده، امکان ندارد که یک معمار بدون کشیدن طرح و نقشه ساختمان، به سراغ ساختن یک خانه برود، پس چرا صاحب یک کسبوکار باید بخواهد یک وبسات رابدون کشیدن نقشهای برای آن، ایجاد کند؟ شما در ذهن خود نقش و طرح صفحههایی که میخواهید در وبسایت خود داشته باشید را مدام تصور میکنید، اما در حقیقت با برداشتن مداد خود و کشیدن تمام تصورات خود روی یک کاغذ، متوجه میشوید که وبسایت شما واقعاً به چه چیزهایی نیاز دارد و چه صفحههایی را باید شامل شود.

به طور معمول، شما میتوانید از برنامههای کامپیوتری مانند Paint استفاده کنید تا به صورت تصویری و واقعی ببینید که این صفحهها به چه شکلی باید باشند و چه کاری باید انجام دهید، اما بهتر است بدانید که هیچ چیزی مانند کشیدن طرح مورد نظر خود روی کاغذ نیست و از این روش خیلی بهتر میتوانید طرح دلخواه و مناسب خود را پیدا کنید. توصیه میشود هر آنچه که در ذهن خود دارید را روی کاغذ بکشید تا بتوانید یک طرح کلی و مناسب برای وبسایت خود را پیدا کنید. البته، اگر میخواهید خیالتان از سالم باقیماندن طرحتان راحت شود، میتوانید طرح کلی و نهایی خود را در یک برنامه کامپیوتری مانند paint بکشید و آن را در کامپیوتر خود ذخیره کنید. همچنین میتوانید از برنامههای دیگری همانند word استفاده کرده و طرح نهایی خود را ذخیره کنید تا هر زمانی که به آن احتیاج پیدا کردید، بتوانید به راحتی آن را در سیستم خود پیدا نمایید.

مهم نیست که نقشه وبسایت خود را چگونه طراحی میکنید، نقشه وبسایت شما، تنها باید تمامی قسمتهایی که قرار است در داخل وبسایتتان قرار گیرند را شامل شود و به بازدیدکنندگان کمک کند تا راحتتر قسمت مورد نظر خود را پیدا کنند. سپس، به دقت مشخص کنید که چه صفحههایی قرار است در کدام قسمت وبسایت شما وجود داشته باشند. نقشه وبسایت شما برای SEO بسیار حائز اهمیت است، زیرا کار را برای موتورهای جستجو راحتتر میکند و آنها میتوانند به راحتی به تمامی صفحههای وب سایت شما دسترسی داشته باشند و به یاد داشته باشید که این موتورهای جستجو به همه صفحات و نه فقط وبسایت کلی شما امتیاز میدهند.

قدم ششم: محتوای وبسایت خود را تعیین کنید

محتوایی که شما برای وبسایت خود آماده میکنید، نه تنها افراد بیشتری را به وب سایتشما جذب میکند، بلکه همچنین باعث میشود که آنها بخواهند زمان بیشتری را صرف بازدید از وبسایت شما کنند و اطالعات بیشتری در مورد کسبوکارتان به دست آورند. مسئله جذب مشتریان و متقاعد ساختن آنها به خرید و استفاده از خدمات شما از طرفی و همچنین از سوی دیگر توانایی وبسایت شما در کسب امتیاز از موتورهای جستجو مانند گوگل، از اهمیت بسیار زیادی برخوردار هستند. عالوه بر این، محتوایی که شما به مشتریان خود ارائه میدهید، به شما کمک میکند تا بتوانید جایگاه خود را در فکر و ذهن مردم تثبیت کنید. از طرفی دیگر، شما باید بدانید که کاربرانتان، چه چیزی میخواهند و مطابق سلیقه و خواست آنها، محتوای خود را آماده کنید. در اغلب موارد، ترکیبی از محتوای نوشتهشده، تصویری و ویدیوئی، بهترین گزینه است. همانطور که وبسایت و تواند به خوبی پیامی که میخواهید را به کابرانتان منتقل کند یا خیر، آیا میتواند به خوبی -محتوای آن را آماده میکنید، دقت کنید که آیا آنچه در حال آمادهسازی آن هستید، می توضیح دهد که کسبوکار شما در چه زمینهای فعالیت دارد یا خیر.

 قدم هفتم: تنظیم و طراحی وبسایت این بخش، یکی از سرگرمکنندهترین مراحل ساخت یک وبسایت است. در این مرحله میتوانید شکل ظاهری وبسایت خود را درست کنید و به آن رنگ و لعاب دهید. ابتدا وارد پلتفرم مورد نظر شده و به محیطی که قرار است طراحی سایت را تغییر دهید، وارد شوید. سعی کنید محیط سایت خود را با توجه به کاربرد سایت، طراحی کنید. از رنگها و قالبهایی استفاده کنید که با کاال و خدمات شما همخوانی داشته باشند و محیط سایت شما را جذاب کنند.

توجه داشته باشید که طراحی سایت شما موجب واکنش بازدیدکنندگان میشود. به این معنی که اگر محیطی زیبا و شیک برای سایت خود طراحی کنید، کاربران از سایت شما استقبال میکنند و اگر محیطی بد و ناهماهنگ را برای سایت خود در نظر بگیرید، باعث میشود کاربران، سایت شما را ترک کنند. انتخاب رنگ یا عکس پسزمینهای که با کاال و خدمات شما همخوانی داشته باشد، یکی از مهمترین عناصری است که سایت شما را به یک سایت شیک و خاص تبدیل میکند.

همچنین فراموش نکنید که افزونهها و برنامههای سایت خود را انتخاب کنید. هر پلتفرم دارای تعداد زیادی برنامه و افزونه است که میتواند در طراحی سایت بسیار کارآمد باشد و کار شما را راحت کند. بهتر است از برنامهها و افزونههایی استفاده کنید که در سایت شما کاربرد داشته باشند. سعی کنید سایت خود را بیش از اندازه شلوغ نکنید و از به کار بردن افزونههای اضافی و بدون کاربرد پرهیز کنید. این امر باعث میشود کاربران، سردرگم شوند و سایت شما را ترک کنند. در ادامه، ما تعدادی از این افزونههای کاربردی که در اکثر سایتها مورد استفاده قرار میگیرند را به شما معرفی میکنیم: فرمهای دریافت اطالعات مشترکین

رویدادها

قسمت جستوجوی سایت

قسمت ویدئوها

پشتیبانی آنالین خدمات و کاال

به یاد داشته باشید که تنها برنامهها یا افزونههایی را اضافه کنید که درحال حاضر میخواهید به یاد داسته باسید که نتها برنامهها با افرونههایی را اصافه کنید که درخال حاصر می خواهید<br>'ز آنها بهره ببرید. با این کار از شلوغشدن بیمورد سایت جلوگیری خواهید کرد. در کل، بهتر است که کار طراحی سایت خود را به متخصصان این رشته بسپارید تا از مشکالت بیشمار دور باشید.

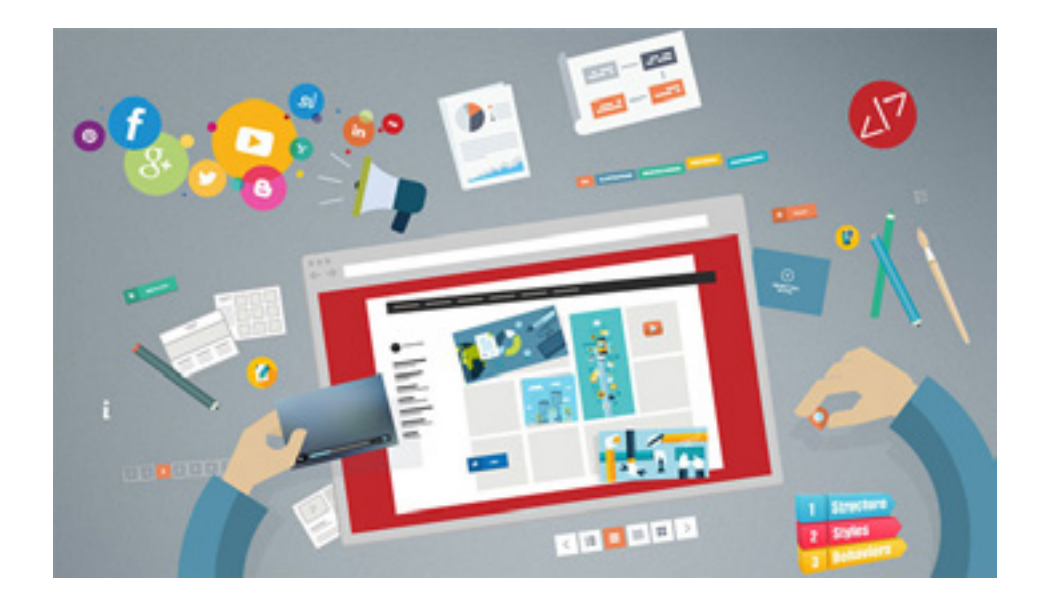

قدم هشتم: طراحی یک لوگو را نادیده نگیرید

لوگوی شرکت شما، هویت نام تجاری کسبوکار شما است. از فروشگاه فیزیکی گرفته تا کارتهای کسبوکار و وبسایت، لوگوی شما مهمترین چیزی است که میتواند دیدگاهی را در مورد نوع خدمات و محصوالت شرکتتان،تنها با یک نگاه به مشتریان شما بدهد. انتخاب لوگوی مناسب، کار آسانی نیست، اما با داشتن آن میتوانید به کسبوکار خود رونق ببخشید. شاید طراحی و انتخاب لوگو، کار دشواری باشد، اما نیازی نیست که حتما این کار را خودتان به تنهایی انجام دهید، شما میتوانید از بهترین طراحان متخصص در این زمینه کمک بگیرید. هرچند ممکن است این کار برای شما گران تمام شود و خب شاید شما نخواهید هزینه زیادی صرف این کار کنید، اما باید بدانید که داشتن لوگو، یکی از مهمترین قسمتهای راهاندازی هر کسبوکاری است. قدم نهم: مخاطبان و کاربران سایت خود را افزایش دهید

هدف از طراحی سایت ، ارتقاء کسبوکار است، بنابراین مردم باید بتوانند آن را جستجو و پیدا کنند. هنگاهی که وبسایت خود را طراحی و آن را آماده استفاده و بهرهبرداری کردید، باید به دنبال جذب مخاطب و کاربر باشید. راههایی برای این کار وجود دارد که ما با شما درمیان میگذاریم:

یکی از اساسیترین روشها برای باال آمدن وبسایت شما و نمایش آن به کاربران، روش SEO است. این روش، یکی از متداولترین و محبوبترین روشهای معرفی و نمایش سایت به مخاطبین و کاربران اینترنت است.

شما میتوانید با استفاده از ابزارها و افزونههای ارائهشده توسط طراحان و سازندگان پلتفرم مورد نظر، سایت خود را به بهترین شکل ممکن از طریق روش SEO به کاربران نمایش دهید و درصد موفقیت سایت را باال ببرید.

ً کاربران و مخاطبان اینترنتی برای اینکه سایت شما را در میان دیگر سایتهای مسلما رقیب انتخاب کنند و وارد آن شوند به انگیزه نیاز دارند. اگر میخواهید در بین سایتهای دیگر دیده شوید، باید دالیل خوبی به مخاطبان بدهید تا آنها را به سمت سایت خود بکشانید. البته تنها ورود کاربران به سایت کافی نیست. بهتر است در مورد ترفندهای نگه داشتن مخاطبان در سایت نیز نکاتی را بیاموزید. یکی از بهترین روشهای انجام این کار، استفاده از وبالگ است. شما میتوانید با توجه به کسبوکار خود، موضوعی را در وبالگ خود منتشر کنید و از طریق آن، سایت خود را معرفی کنید. به عنوان مثال، اگر یک فروشگاه لباس محلی دارید، میتوانید به تولید محتوا در مورد روند مد و موارد جذاب در زمینه پوشاک بپردازید.

در مرحله بعدی، رسانههای اجتماعی را نادیده نگیرید. رسانههای اجتماعی، یک راه سریع برای تبلیغ هستند. اگر قدرت رسانههای اجتماعی را درک کنید، میتوانید سایت خود را به بهترین شکل مطرح نمایید. شبکههای اجتماعی میتوانند باعث رشد و پیشرفت سایت شما شوند و همچنین دلیل خوبی برای برتری سایت شما نسبت به سایتهایی که از شبکههای اجتماعی استفاده نمیکنند، باشند. این را در ذهن داشته باشید که جذب کاربران با استفاده از شبکههای اجتماعی دارای تکنیکها و روشهای مخصوص خودش است. این روشها نیز تخصص خاصی را میطلبند.

 قدم دهم: به SEO نیز باید توجه داشته باشید فقط به خاطر این که شما زمان خود را صرف ایجاد وبسایتتان کردید، به این معنی نیست که بازدیدکنندگان، حتماً به وبسایتشما سر میزنند. هنگامی که وبسایت شما راه می افتد، باید توجه خود را روی تکنیکهای بازاریابی متمرکز کنید. مردم وبسایت شما را به صورت شانسی یا با جادو پیدا نمیکنند: SEO میتواند امتیاز وبسایت شما باال ببرد و به بازدید بیشتر از وبسایتتان کمک کند.

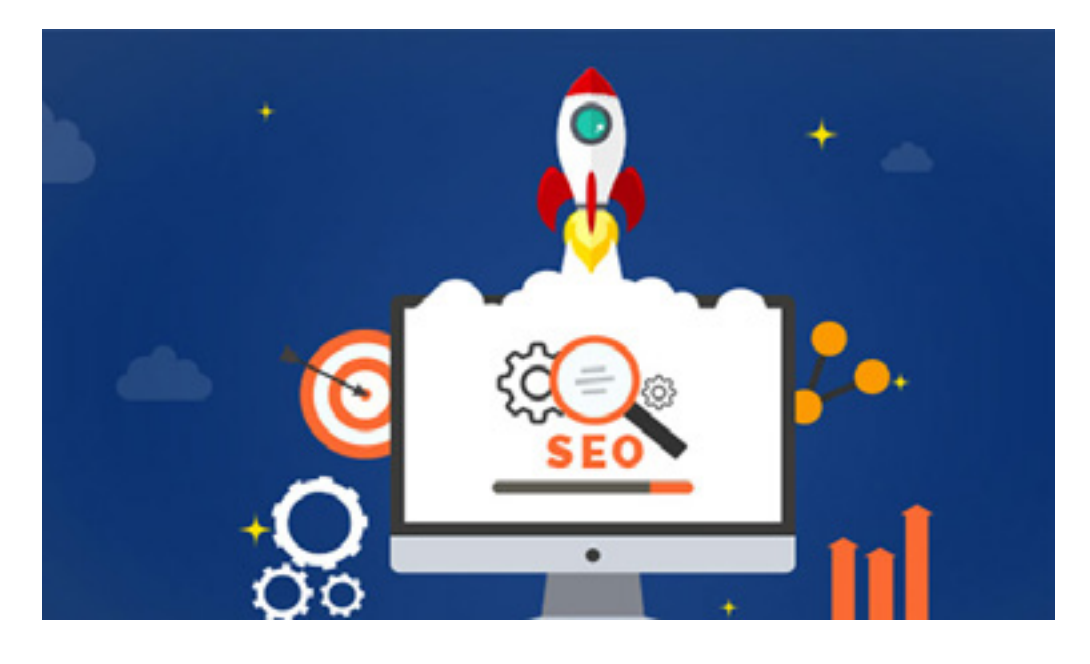

نتیجهگیری

همانطور که در باال اشاره کردیم بسیاری از افراد کارهای خود را از طریق اینترنت انجام میدهند. خریدهای اینترنتی روزبهروز در حال افزایش است و همچنین شرکتهای خدماتی نیز وارد این عرصه شدهاند. بنابراین به هیچوجه دور از ذهن نیست که کسبوکارها برای موفقیت نیاز به یک سایت داشته باشند. تنها داشتن سایت کافی نیست و باید بتوانید مخاطبان را جذب کنید و آنها را به کاربرانی باوفا تبدیل کنید و همه این کارها نیازمند بهکارگیری روشهایی است که سایت شما را سرآمد کند. پلتفرمهای بسیاری برای ساخت یک وبسایت وجود دارند. از وردپرس گرفته تا CMSهای اختصاصی، همه و همه کاراییهای متفاوت و گستردهای دارند و می توانید از هرکدام که مفیدتر میدانید بهره بگیرید. برای این کار بهتر است ابتدا هدف خود را از طراحی وبسایت مشخص کنید و بعد با توجه به کاربرد و هدفتان و همچنین با انجام مشاوره با متخصصان طراحی سایت، بهترین پلتفرم را برگزینید. با دنبال کردن گامهای باال میتوانید بهترین وبسایت را برای کسبوکار خود انتخاب کنید.